# CSci 4271W Development of Secure Software Systems Day 8: ROP and Fuzzing

Stephen McCamant University of Minnesota, Computer Science & Engineering

#### **Outline**

Threat modeling: printer manager (cont'd) Return-oriented programming (ROP) Announcements intermission ROP shellcoding exercise Testing and fuzzing

# STRIDE threat brainstorming

- **Think about possible threats using the STRIDE** classification
- **C** Are all six types applicable in this example?
- **T** Took 10 minutes Tuesday to brainstorm with your neighbors

#### STRIDE threat taxonomy

- **C** Spoofing **C** Tampering **Repudiation n** Information disclosure **Denial of service**
- **C** Elevation of privilege

## **Outline**

Threat modeling: printer manager (cont'd)

Return-oriented programming (ROP)

Announcements intermission

ROP shellcoding exercise

Testing and fuzzing

# Counterattack: code reuse

- **C** Attacker can't execute new code
- So, take advantage of instructions already in binary
- **There are usually a lot of them**
- **C** And no need to obey original structure

# Classic return-to-libc (1997)

Overwrite stack with copies of: **Pointer to libc's system function Pointer to** "/bin/sh" string (also in libc)

**The system function is especially convenient** 

Distinctive feature: return to entry point

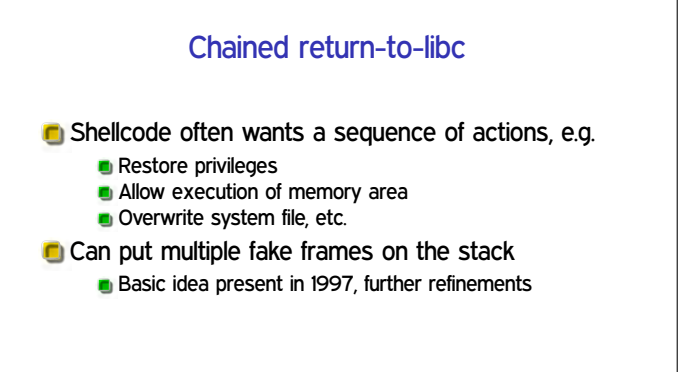

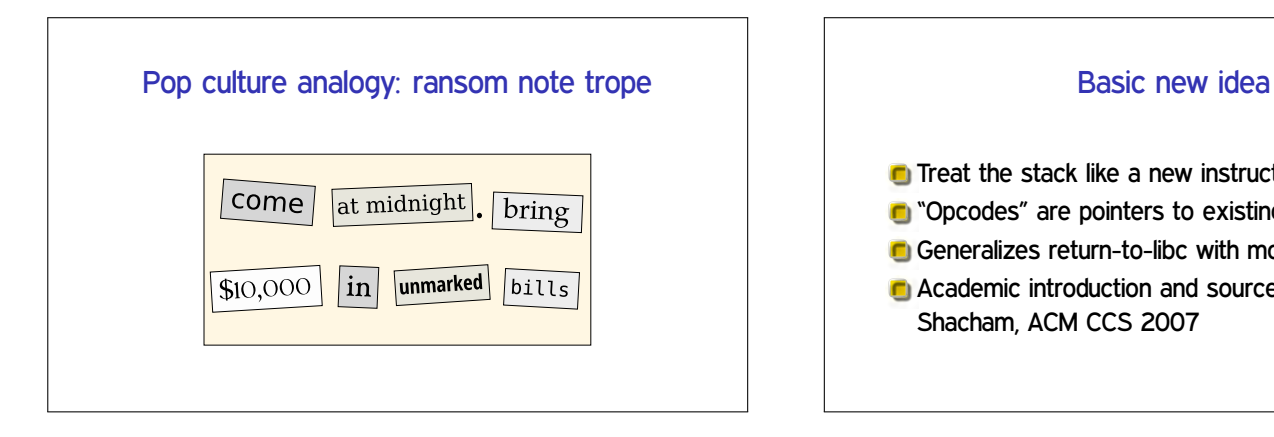

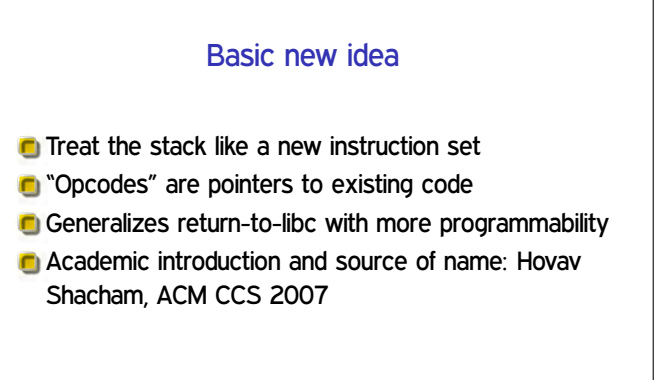

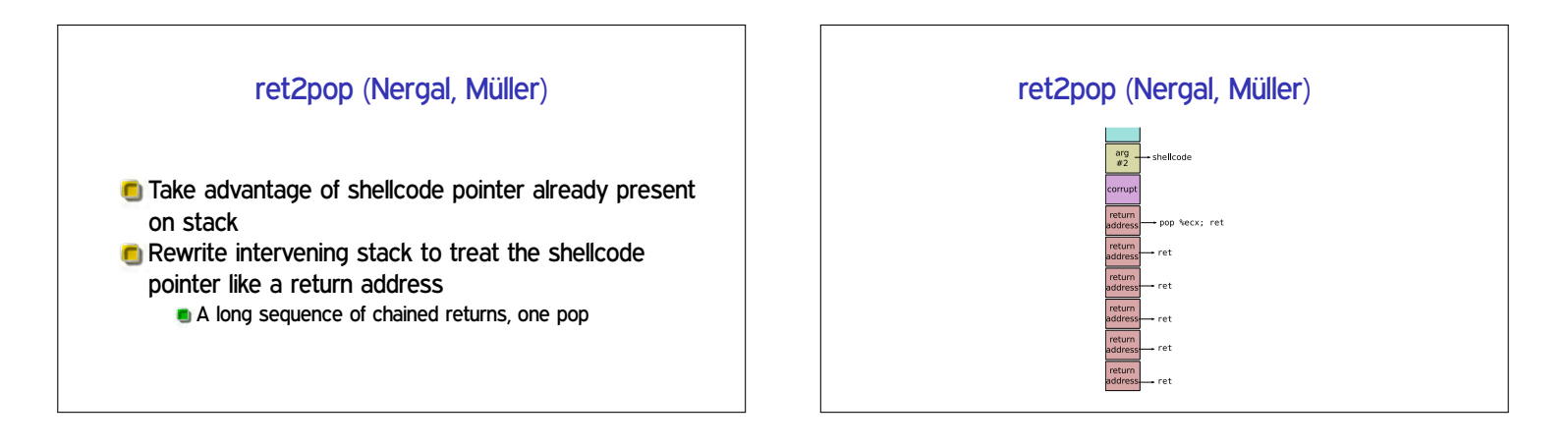

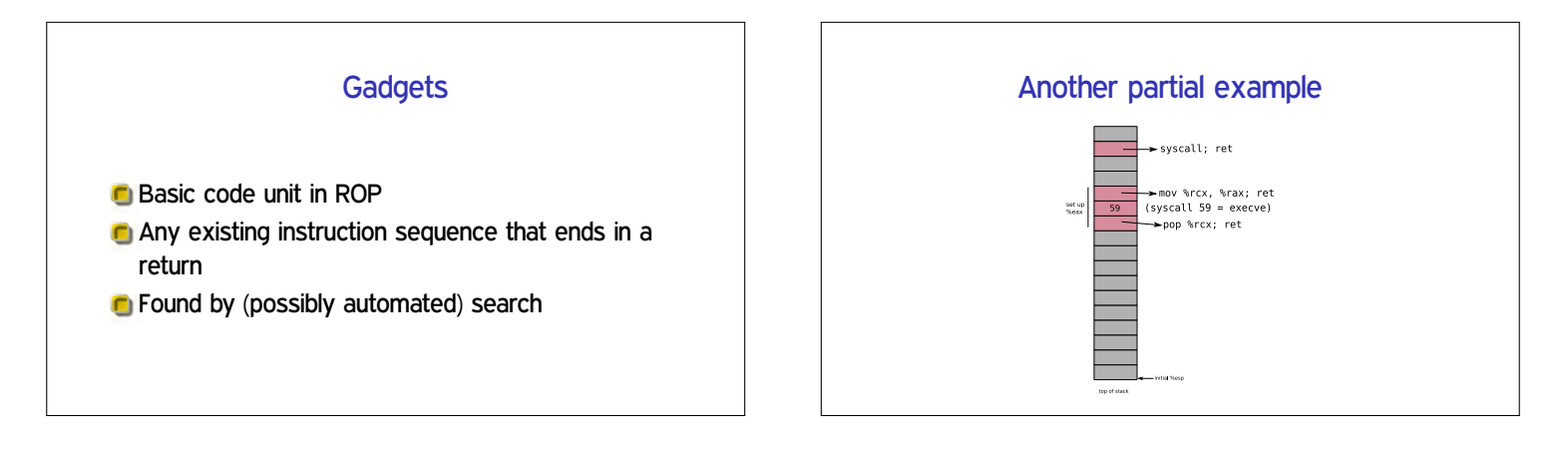

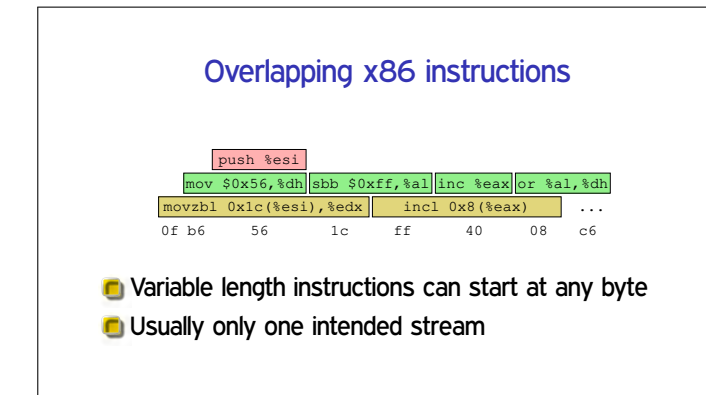

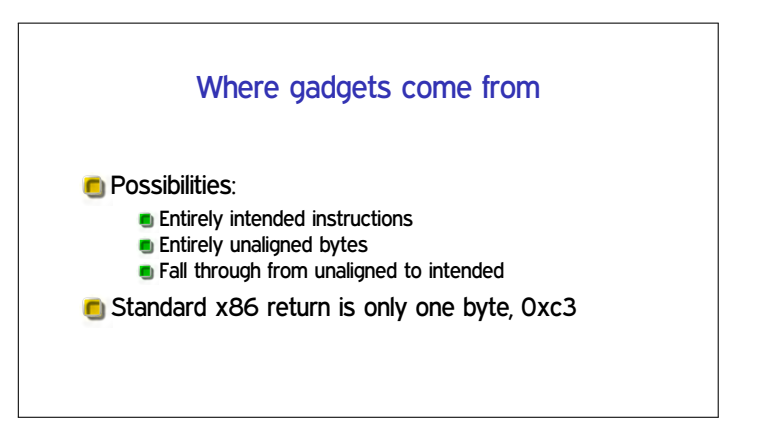

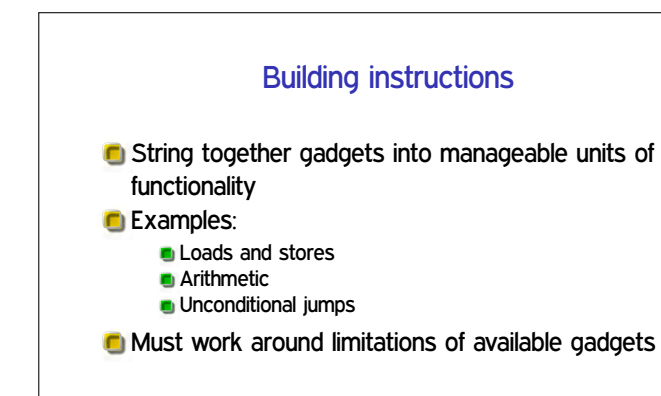

# Hardest case: conditional branch

**Existing jCC instructions not useful** 

But carry flag CF is

#### **C** Three steps:

- 1. Do operation that sets CF
- 2. Transfer CF to general-purpose register
- 3. Add variable amount to %e sp

# Further advances in ROP

- Can also use other indirect jumps, overlapping not required
- **C** Automation in gadget finding and compilers
- In practice: minimal ROP code to allow transfer to other shellcode

## **Outline**

Threat modeling: printer manager (cont'd)

Return-oriented programming (ROP)

Announcements intermission

ROP shellcoding exercise

Testing and fuzzing

# Note to early readers

**C** This is the section of the slides most likely to change in the final version

**If class has already happened, make sure you have** the latest slides for announcements

## **Outline**

Threat modeling: printer manager (cont'd) Return-oriented programming (ROP) Announcements intermission

ROP shellcoding exercise

Testing and fuzzing

## **Setup**

- Key motivation for ROP is to disable  $W \oplus X$
- Can be done with a single syscall, similar to execve shellcode
- Your exercise: put together such shellcode from a limited gadget set
- **Puzzle/planning aspect: order to avoid overwriting**

## **Outline**

Threat modeling: printer manager (cont'd) Return-oriented programming (ROP) Announcements intermission ROP shellcoding exercise

Testing and fuzzing

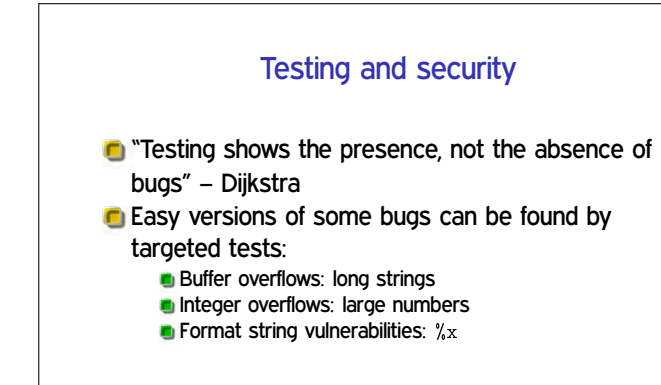

## Random or fuzz testing

**Random testing can also sometimes reveal bugs** 

- Original 'fuzz' (Miller): program </dev/urandom
- **Exen this was surprisingly effective**

#### Mutational fuzzing

- **Instead of totally random inputs, make small random** changes to normal inputs
- Changes are called *mutations*
- **Benign starting inputs are called seeds**
- Good seeds help in exercising interesting/deep behavior

#### Grammar-based fuzzing

- Observation: it helps to know what correct inputs look like
- Grammar specifies legal patterns, run backwards with random choices to generate
- Generated inputs can again be basis for mutation
- **C** Most commonly used for standard input formats **Network protocols, JavaScript, etc.**

## What if you don't have a grammar?

**Input format may be unknown, or buggy and limited C** Writing a grammar may be too much manual work Can the structure of interesting inputs be figured out automatically?

#### AFL

- Best known open-source tool, pioneered coverage-driven fuzzing
- **C** American Fuzzy Lop, a breed of rabbits
- **C** Stores coverage information in a compact hash table
- **C** Compiler-based or binary-level instrumentation
- **Has a number of other optimizations**

## Coverage-driven fuzzing

- **Instrument code to record what code is executed**
- An input is interesting if it executes code that was not executed before
- Only interesting inputs are used as basis for future mutation